## **QGIS Training Manual Section 3.2.12**

*2014-06-14 09:49 AM - Harry Clarke*

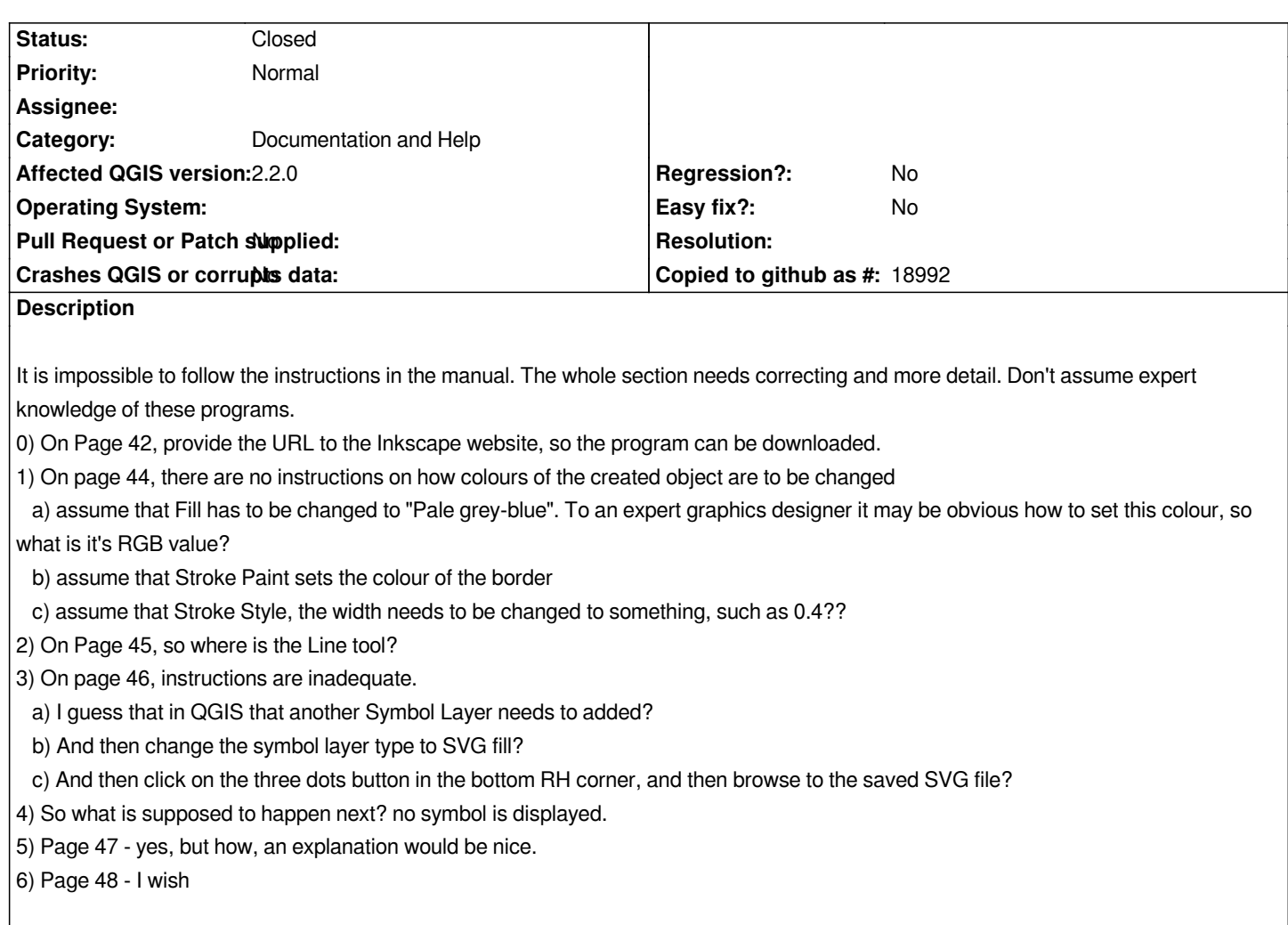

## **History**

## **#1 - 2014-06-20 07:51 AM - Jürgen Fischer**

*- Category set to Documentation and Help*

## **#2 - 2016-01-18 06:13 AM - Alexander Bruy**

*- Status changed from Open to Closed*

*Moved to QGIS Documentation bugtracker https://github.com/qgis/QGIS-Documentation/issues/761*